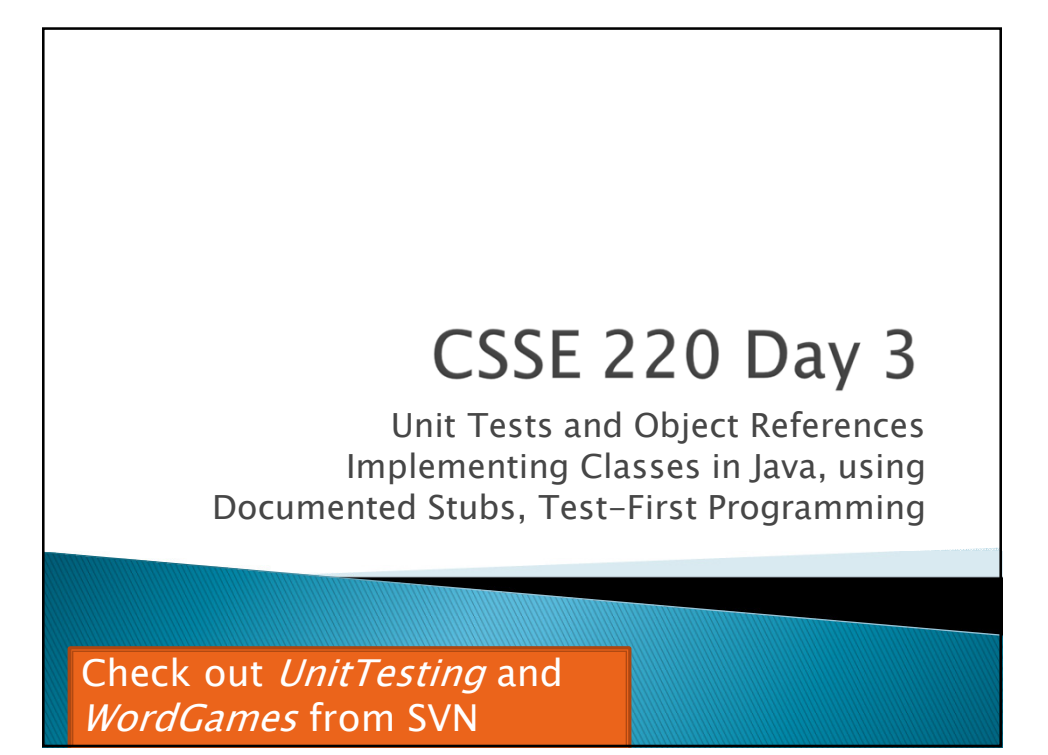

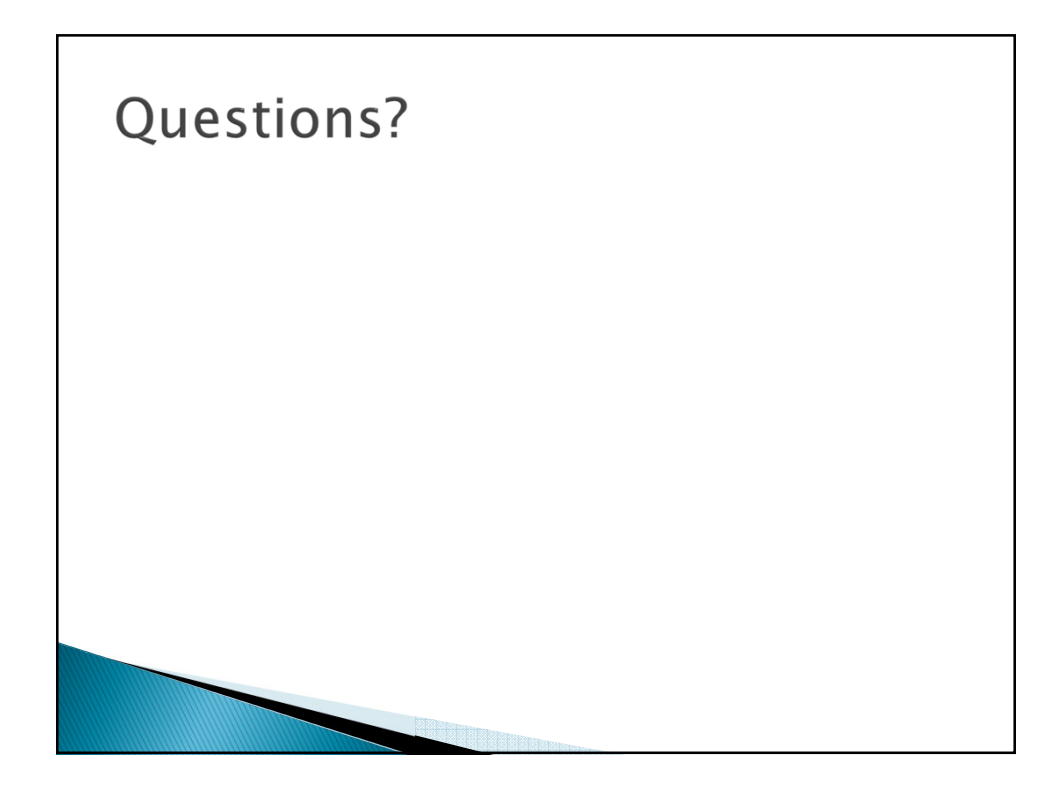

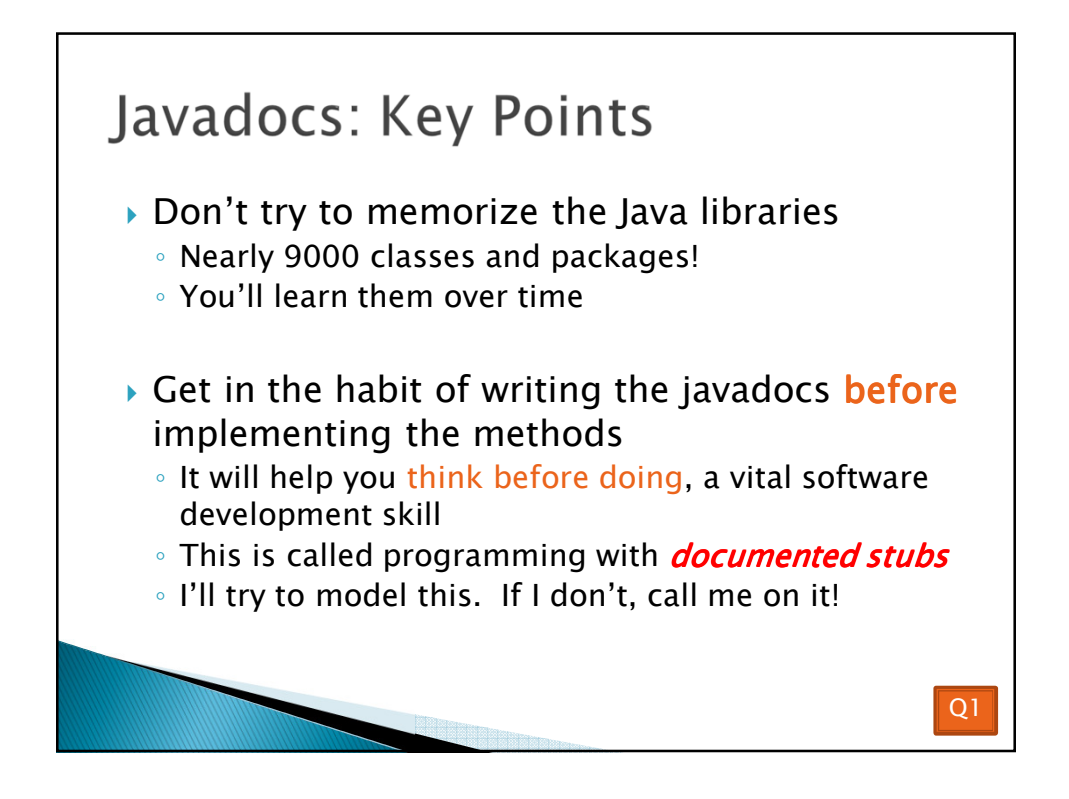

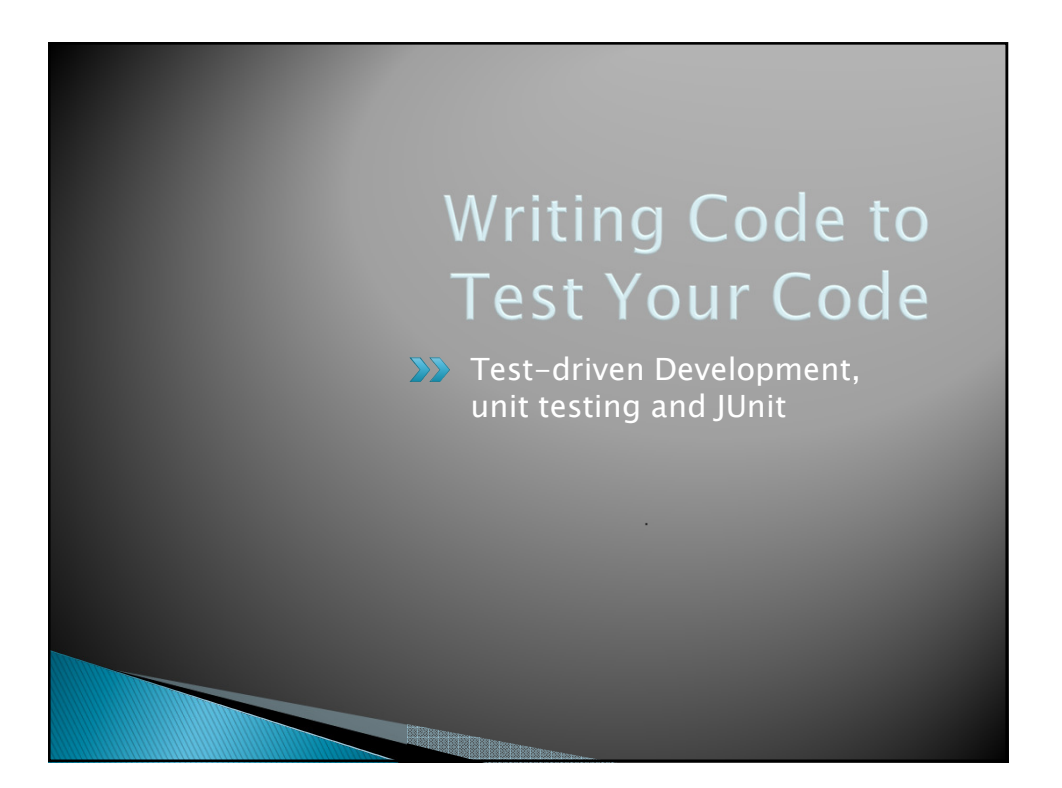

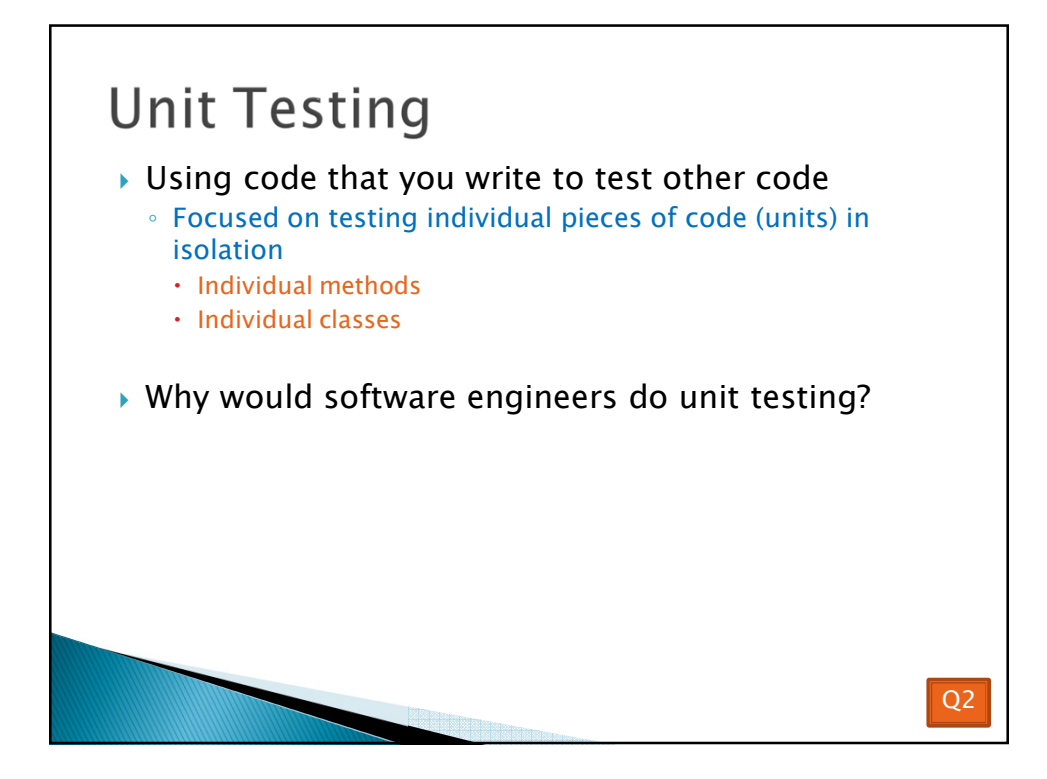

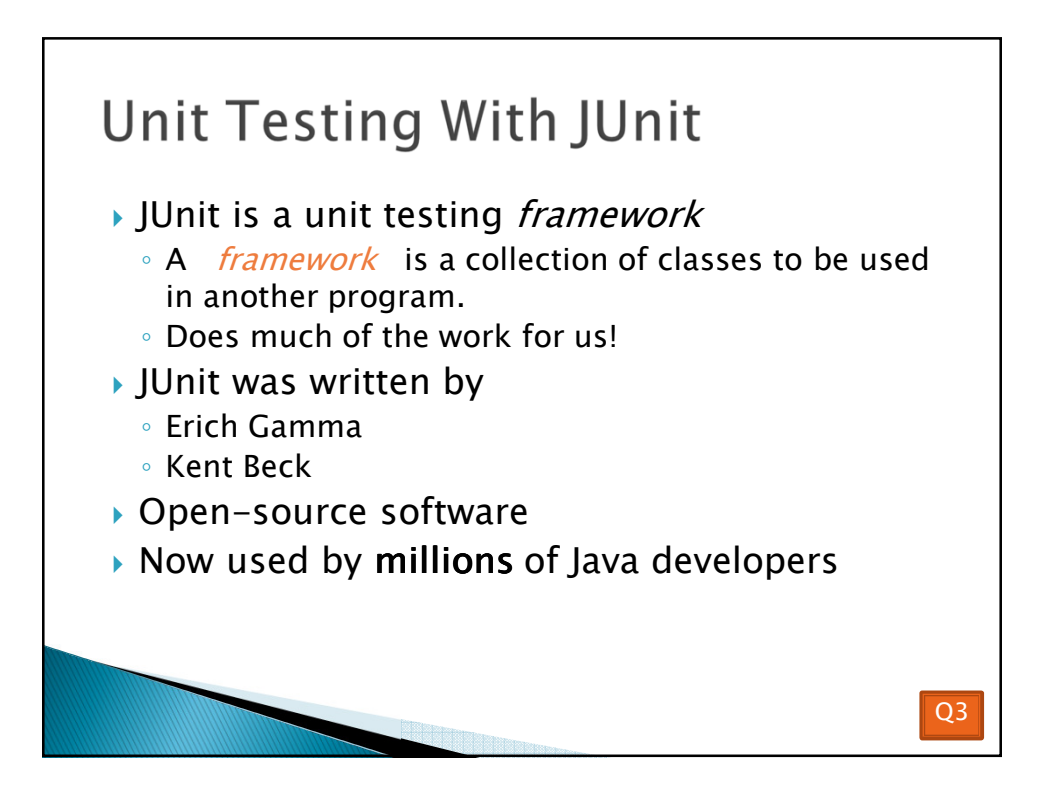

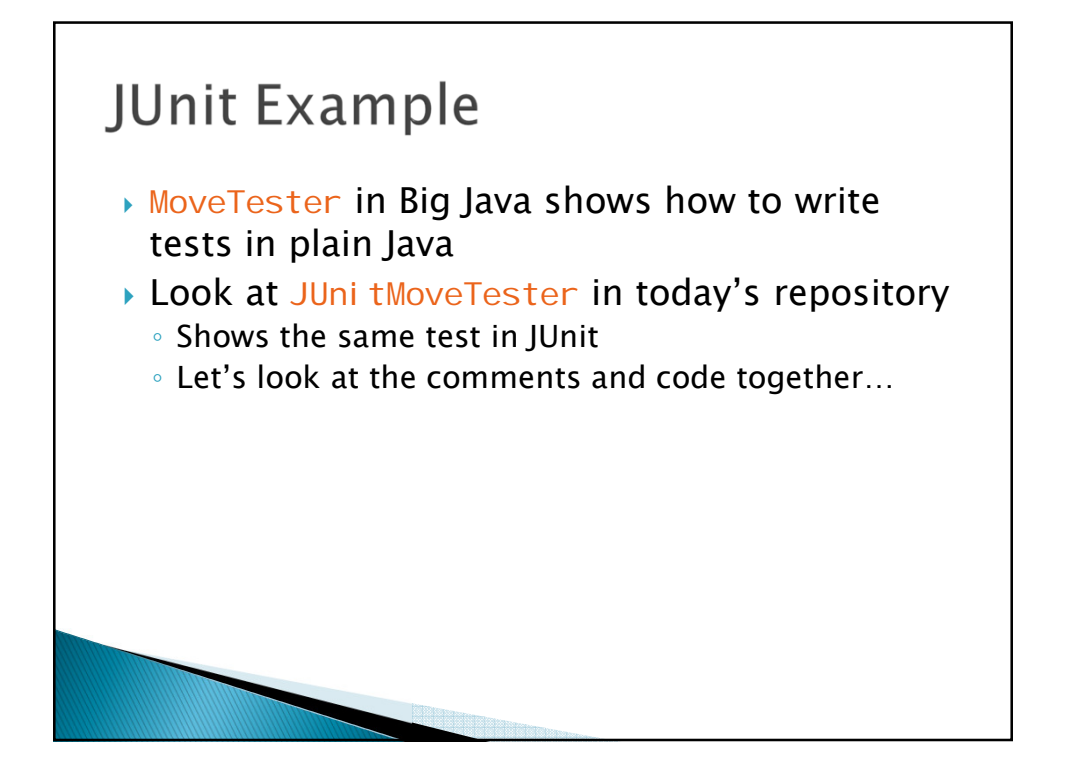

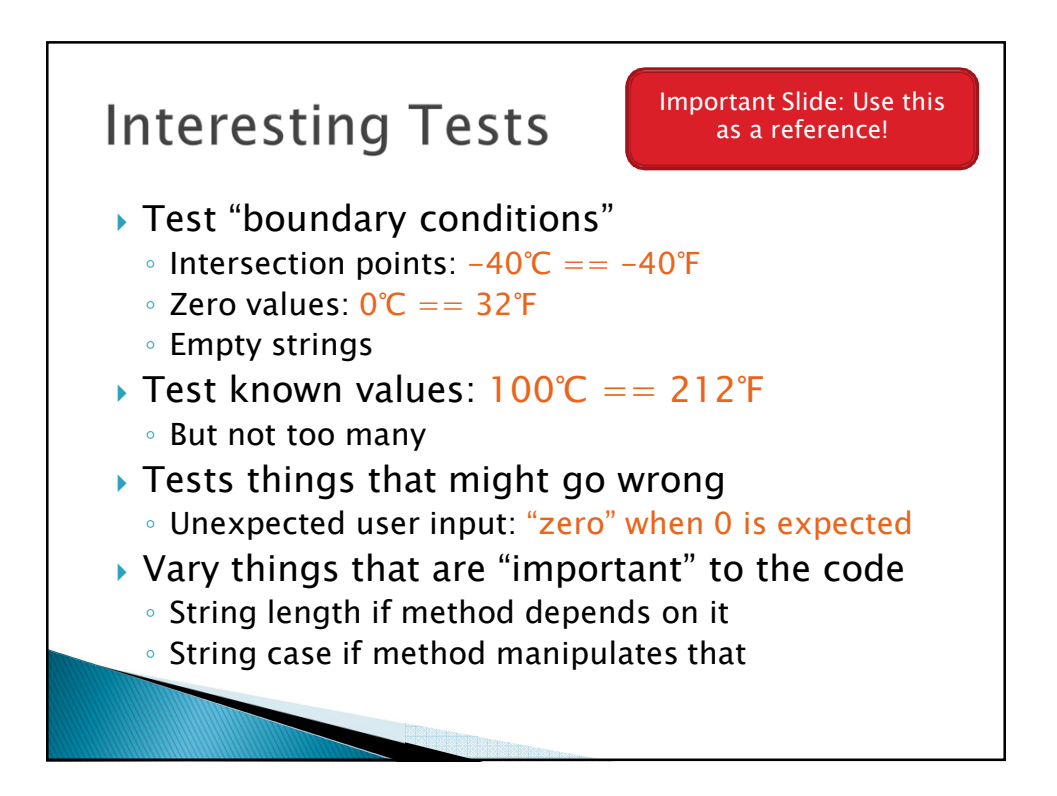

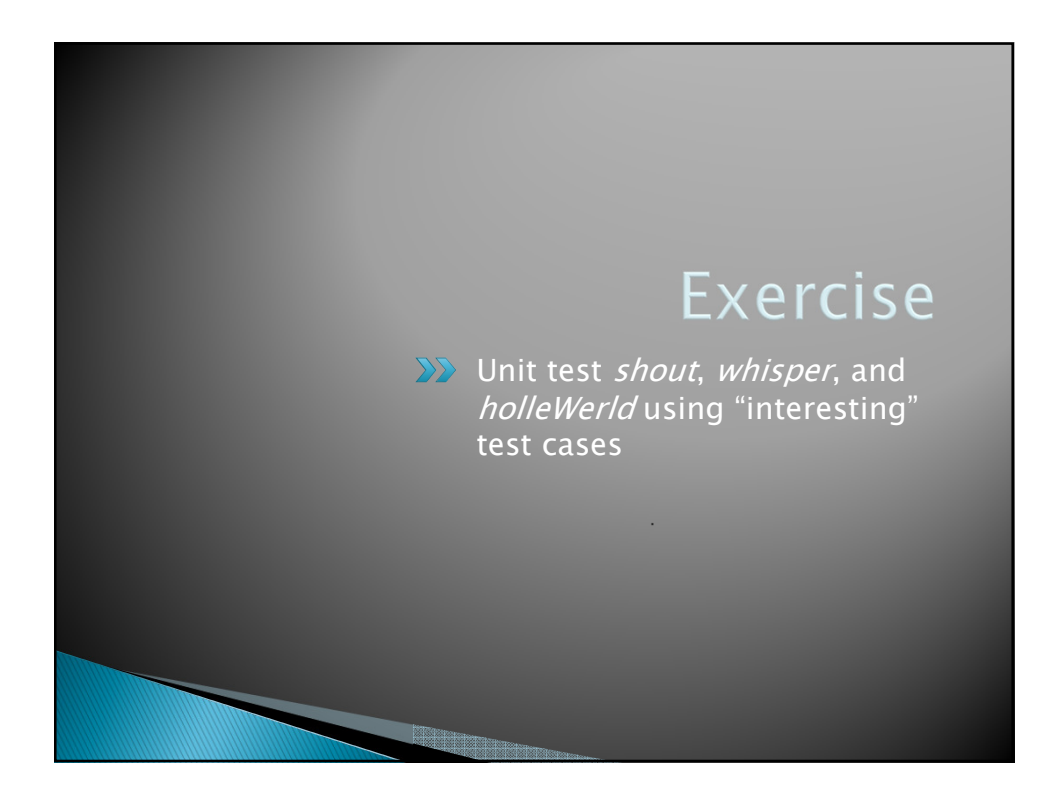

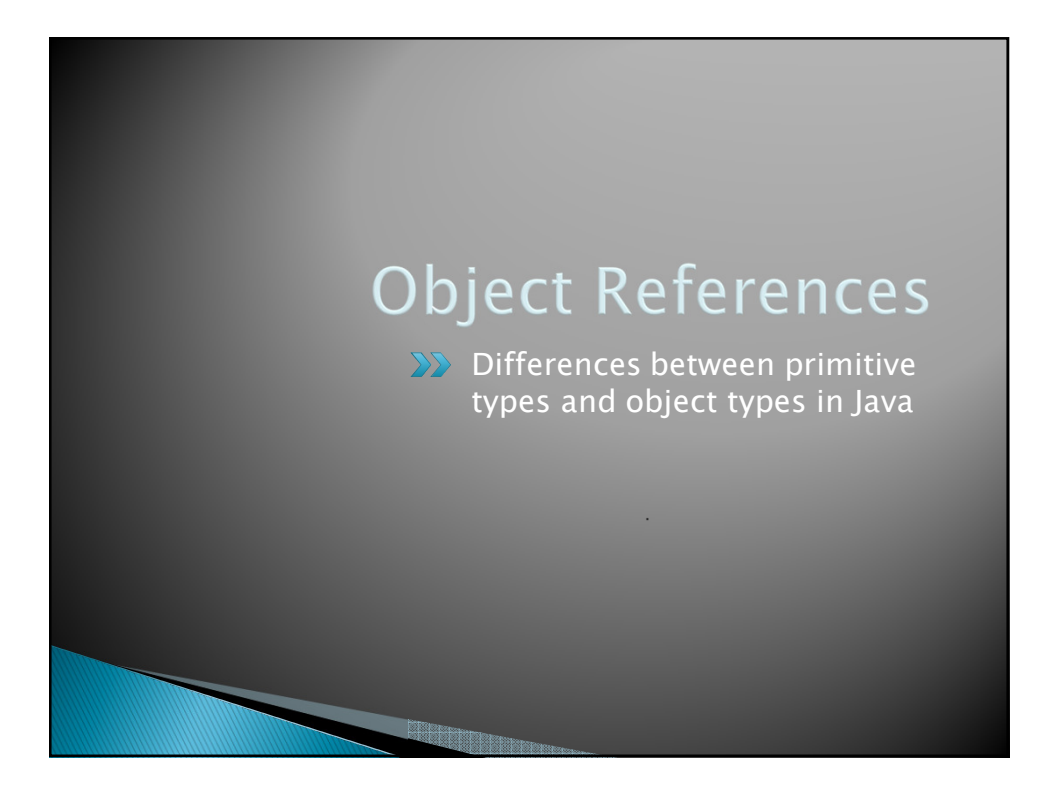

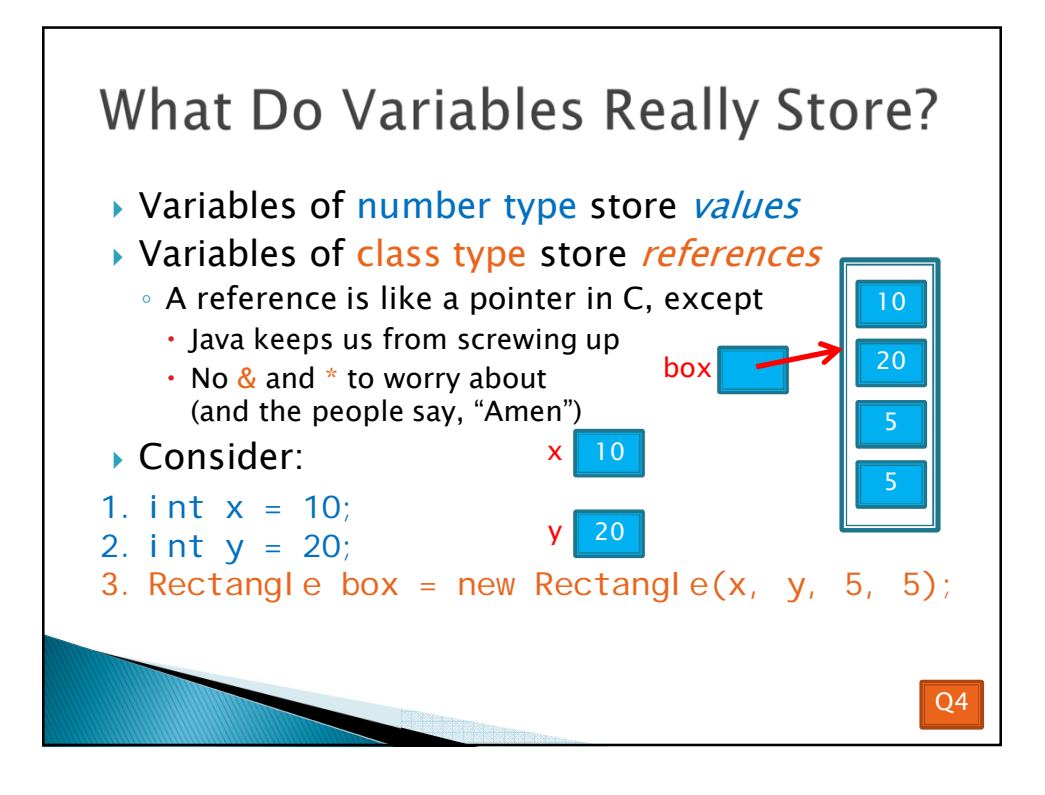

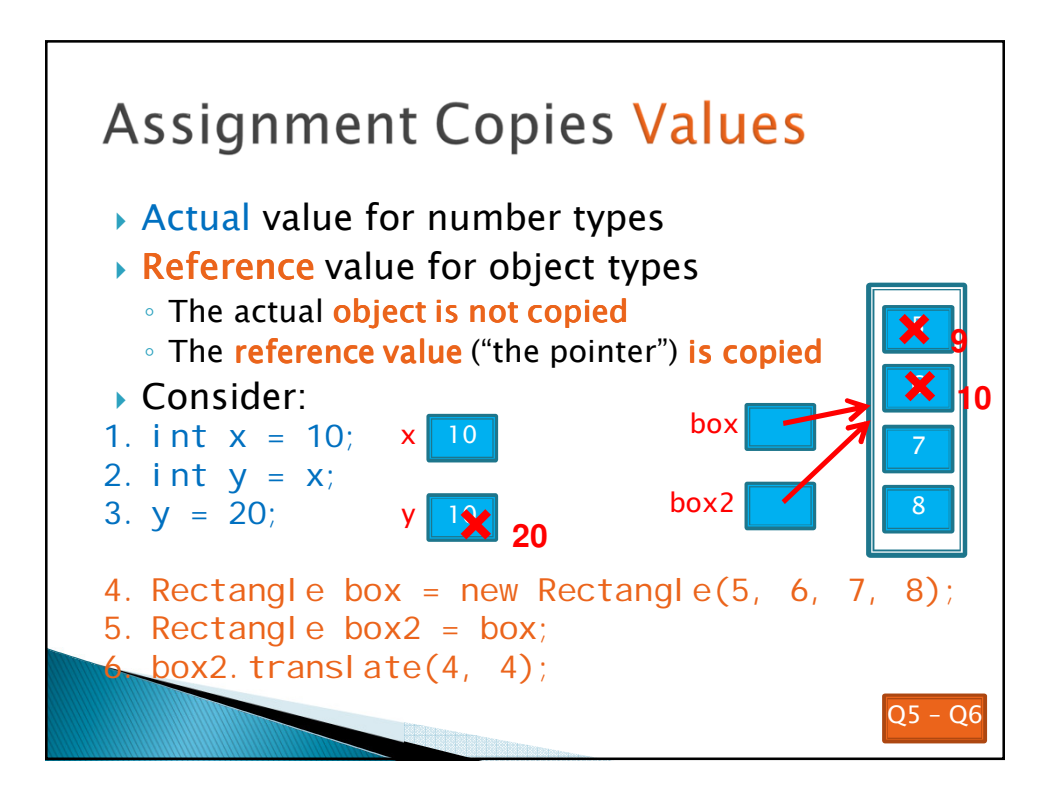

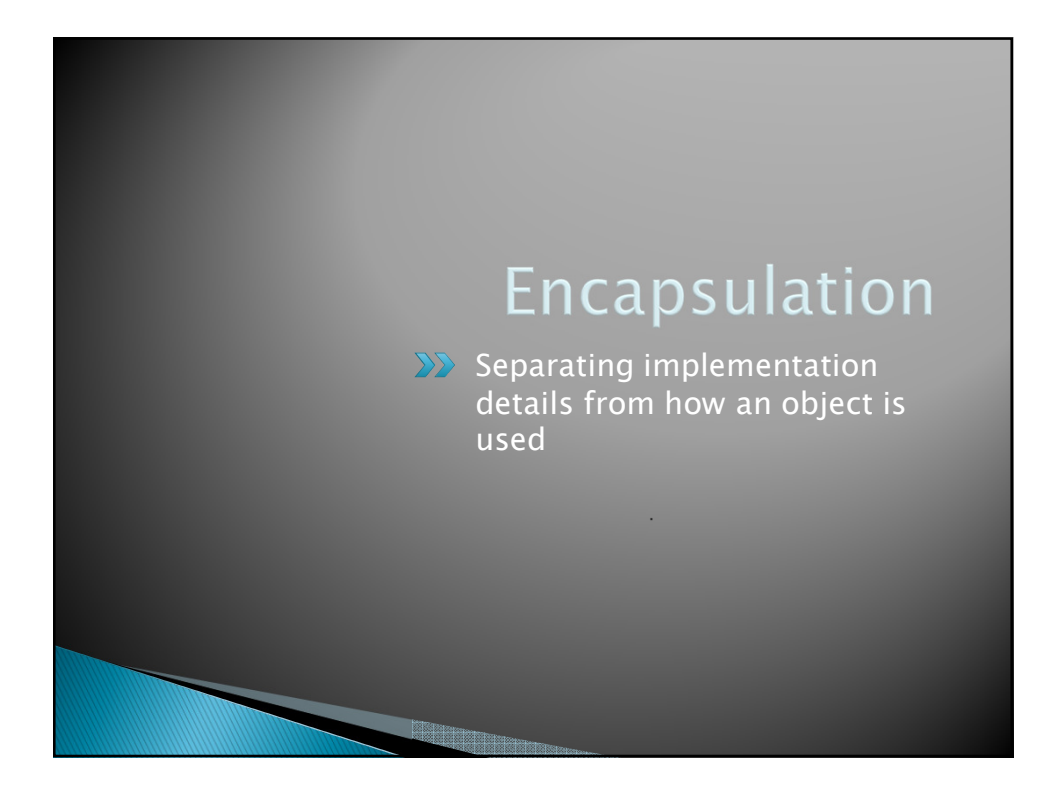

## Encapsulation in Object-Oriented Software

- **Encapsulation-separating implementation** details from how an object is used
	- Client code sees a *black box* with a known *interface*
	- Implementation can change without changing client

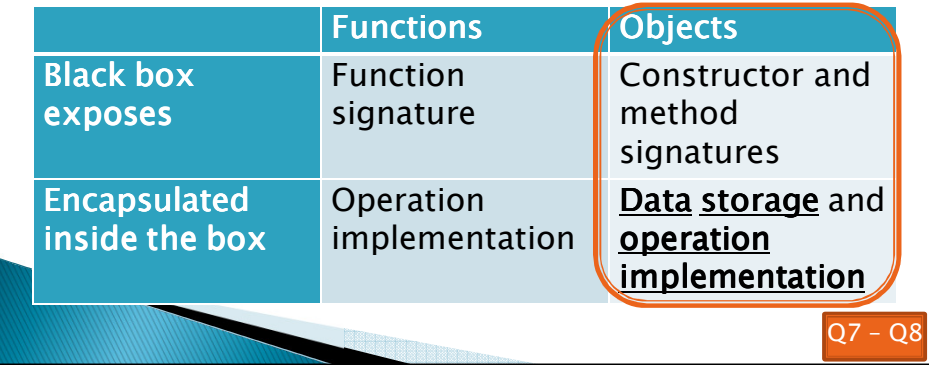

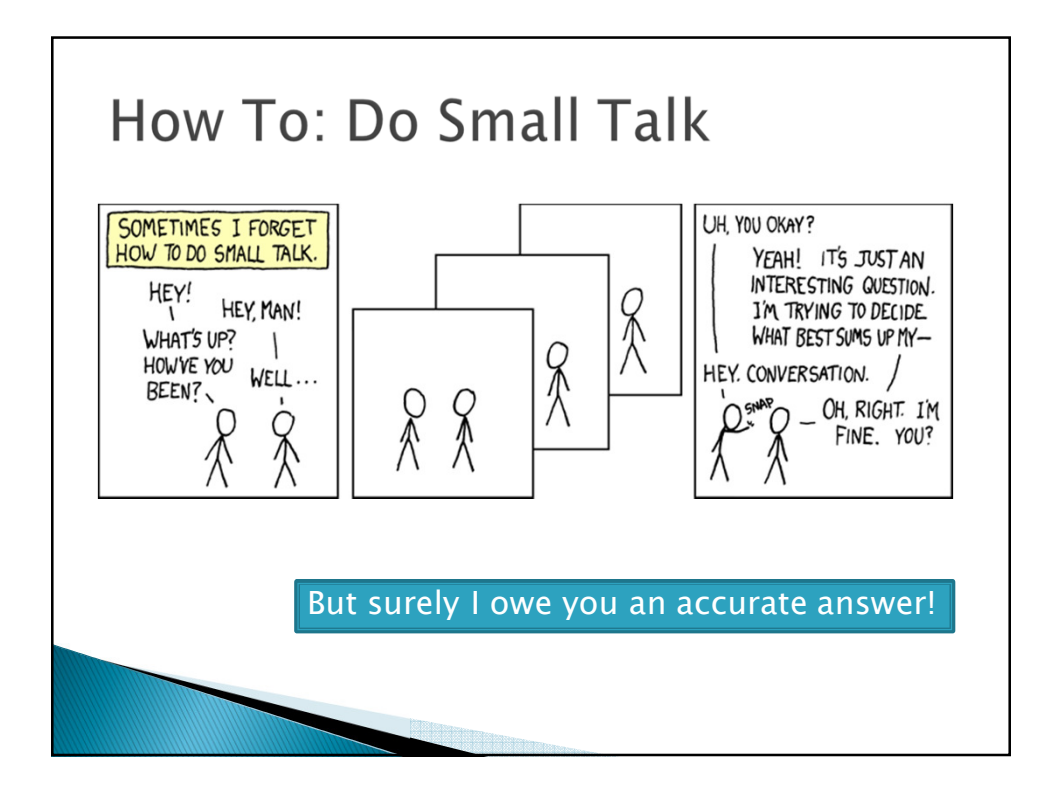

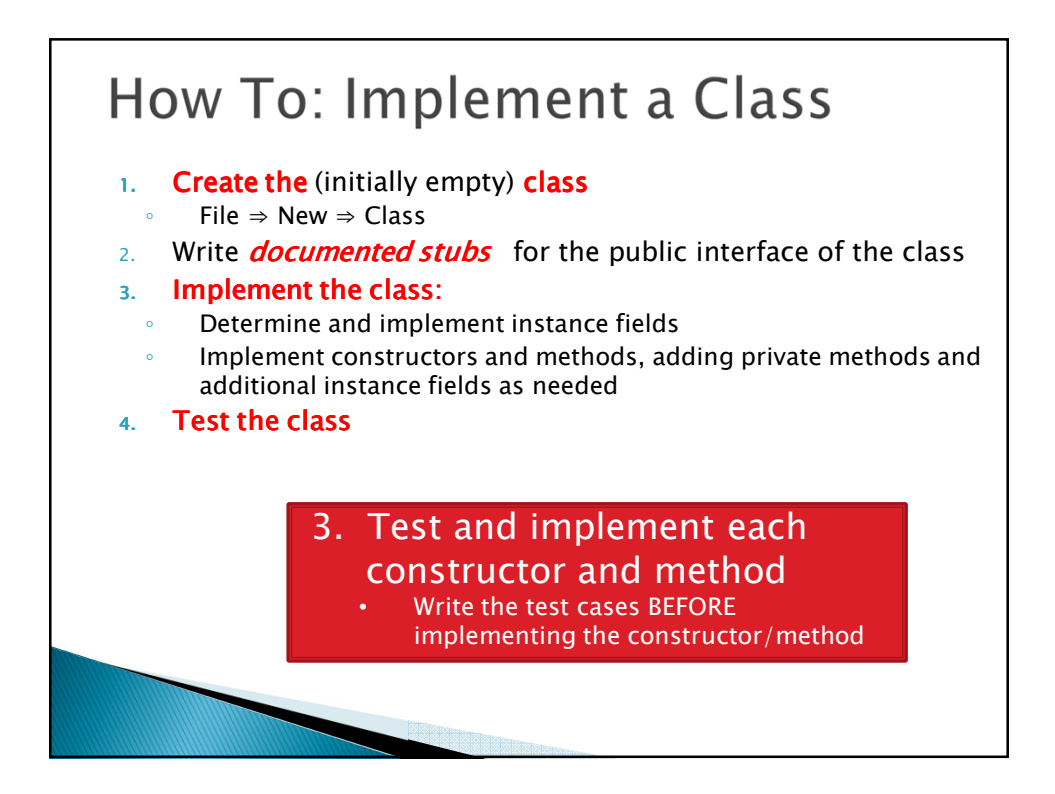

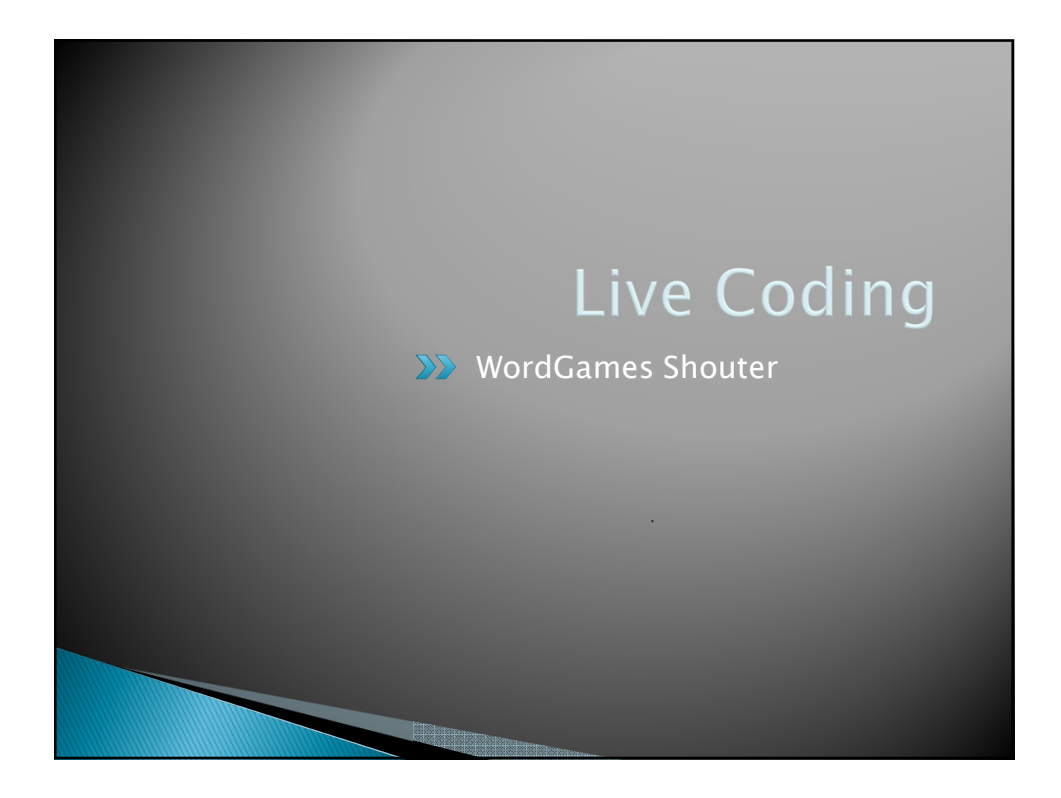

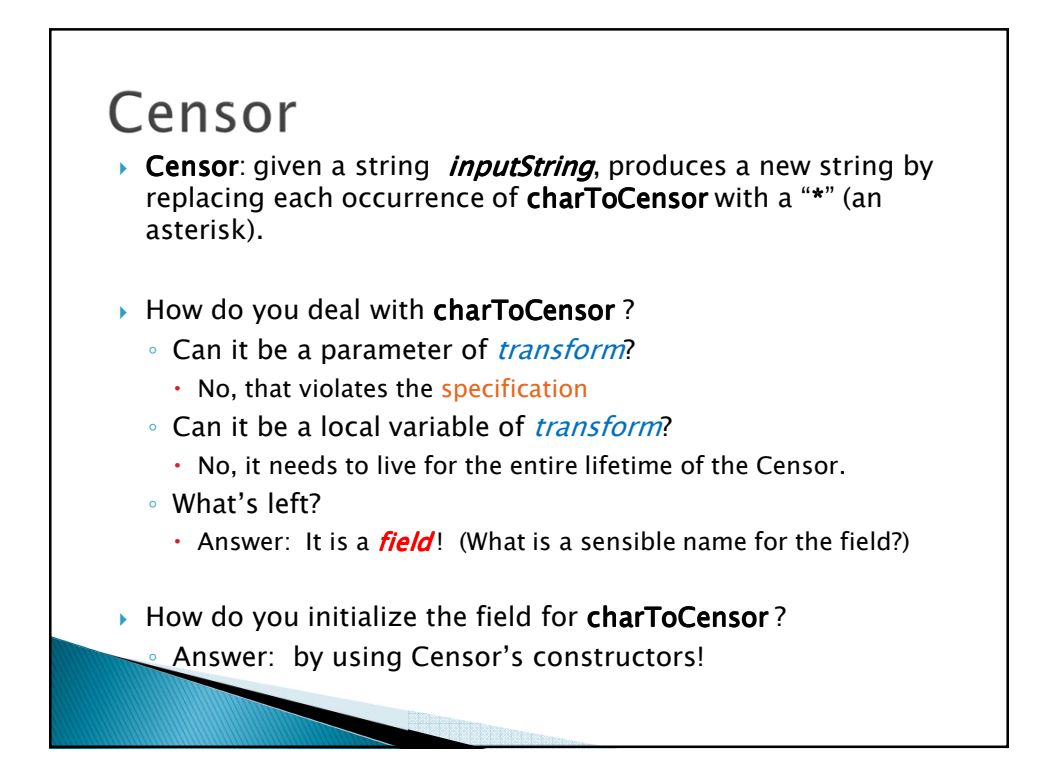

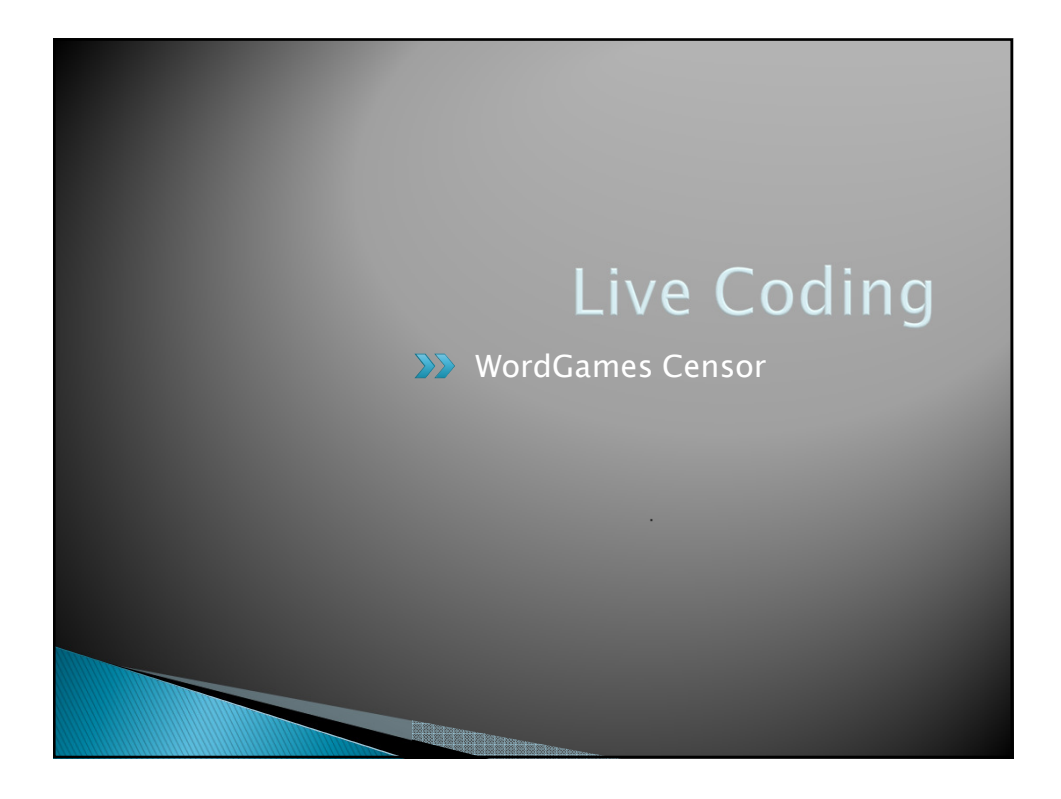

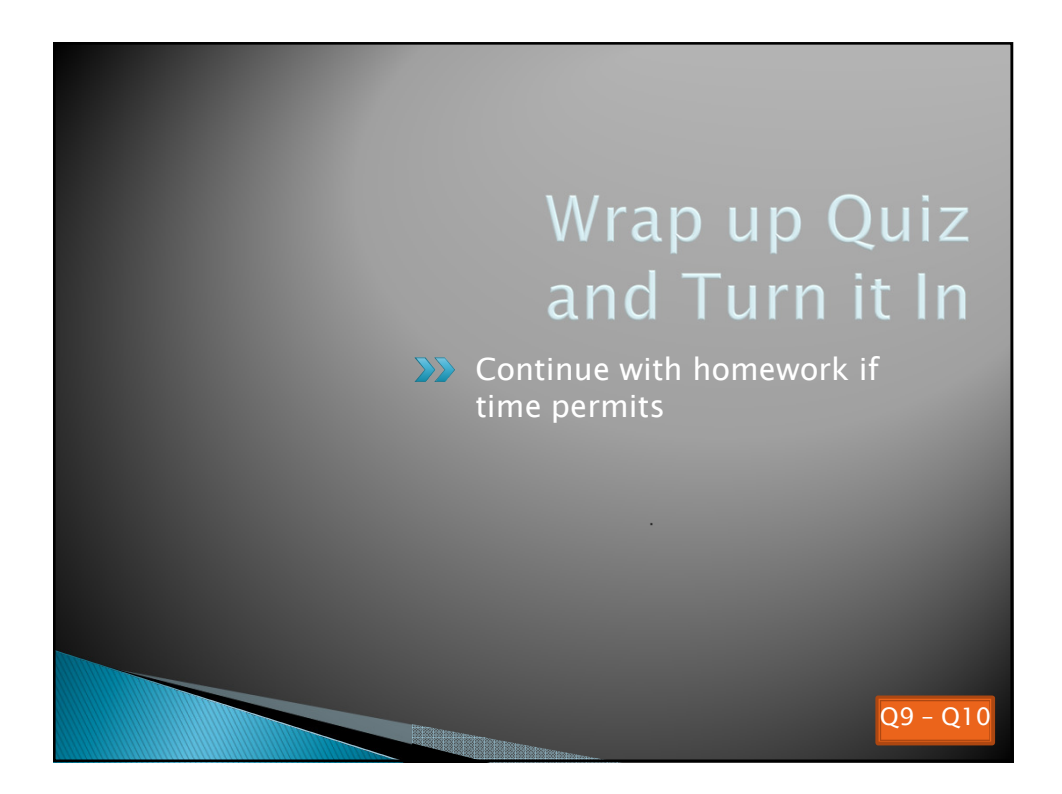